#### РОСЖЕЛДОР

Федеральное государственное бюджетное образовательное учреждение высшего образования «Ростовский государственный университет путей сообщения» (ФГБОУ ВО РГУПС) Лискинский техникум железнодорожного транспорта имени И.В. Ковалева (ЛТЖТ – филиал РГУПС)

# ПМ.02 ОРГАНИЗАЦИЯ СЕРВИСНОГО ОБСЛУЖИВАНИЯ НА ТРАНСПОРТЕ (ПО ВИДАМ ТРАНСПОРТА) МДК.02.01 ОРГАНИЗАЦИЯ ДВИЖЕНИЯ (ПО ВИДАМ ТРАНСПОРТА)

Методические рекомендации по выполнению курсового проекта на тему: «Организация движения поездов на железнодорожном полигоне» для студентов очной и заочной формы обучения по специальности 23.02.01 Организация перевозок и управление на транспорте (по видам)

Методические рекомендации предназначены для студентов очной и заочной формы обучения специальности 23.02.01 Организация перевозок и управление на транспорте (по видам). Методические рекомендации предназначены для выполнения курсового проекта студентами по МДК.02.01 Организация движения (по видам транспорта).

Автор *Дрогальцева Н.В.* – преподаватель ЛТЖТ – филиала РГУПС.

Рецензент

*Тургеневская Н.И.*– преподаватель ЛТЖТ – филиала РГУПС

Рассмотрено на заседании цикловой комиссии профессиональных модулей специальности 23.02.01, протокол от 31.08.2020 г. №1.

Рекомендовано методическим советом ЛТЖТ – филиала РГУПС, протокол от 01.09.2020 г. №1.

### АННОТАЦИЯ

В методических рекомендациях приведены основные способы расчета станционных и межпоездных интервалов, пропускной способности участков по перегонам, освещены вопросы расчета элементов графика движения поездов, последовательность определения пропускной способности железнодорожных участков, выбор оптимального варианта организации местной работы. Приведены практические рекомендации по разработке технических норм эксплуатационной работы железной дороги и регионов, включая определение показателей использования подвижного состава. Рассмотрено решение задач по применению методов диспетчерского регулирования движением поездов.

Методические рекомендации написаны в рамках дисциплины МДК.02.01 Организация движения (по видам транспорта) и предназначено для обучающихся среднего профессионального образования дневной и заочной формы обучения специальности 23.02.01 Организация перевозок и управление на транспорте (по видам) (железнодорожный транспорт).

# СОДЕРЖАНИЕ

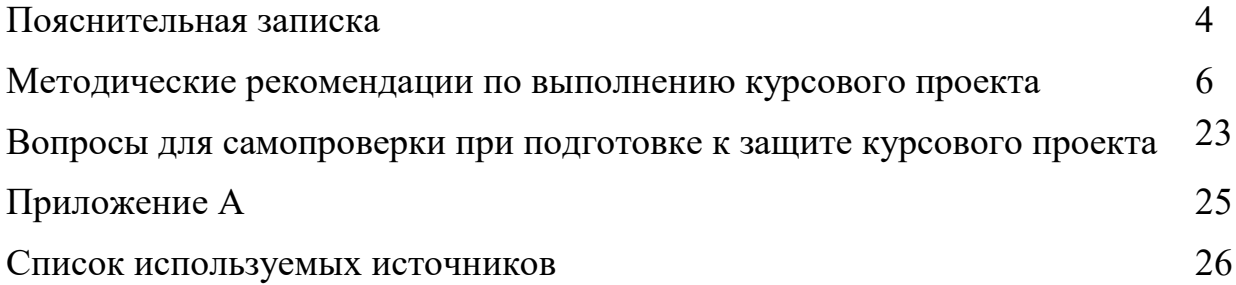

### ПОЯСНИТЕЛЬНАЯ ЗАПИСКА

Методические рекомендации к курсовому проектированию для студентов очной формы обучения составлены на основе рабочей программы профессионального модуля ПМ.02 Организация сервисного обслуживания на транспорте (по видам транспорта) по МДК.02.01 Организация движения (по видам транспорта) специальности 23.02.01 Организация перевозок и управление на транспорте (по видам).

Курсовой проект на тему «Организация движения поездов на железнодорожном полигоне» предусмотрен рабочей программой МДК.02.01 Организация движения (по видам транспорта). Курсовой проект носит практический характер и должен выполняться в соответствии с действующими приказами и инструктивными указаниями ОАО РЖД, с учетом передовых методов и приемов труда, новейших достижений транспортной науки и техники.

Выполнение курсового проекта осуществляется в следующей последовательности: выдача задания; организация руководства; сбор необходимого материала; изучение требований к структурным элементам и содержанию проекта; написание, оформление работы и представление её к сроку, установленному учебным графиком; защита курсового проекта.

Курсовой проект по профессиональному модулю выполняется по индивидуальному заданию, которое разрабатывается преподавателем для каждого студента. Задания оформляются на бланках и утверждаются в цикловой комиссии (Приложение А). К заданию прилагаются исходные данные по варианту.

В исходных данных должны быть следующее сведения:

– схема участков дороги с указанием основного депо, пунктов оборота и расположения железнодорожных станций;

– средства сигнализации и связи, способ управления стрелками на железнодорожной станции;

– размеры движения, погрузки, выгрузки, перегонные времена хода, нормы стоянок поездов и локомотивов на железнодорожной станции оборота, расписание движения пассажирских поездов и другие данные на усмотрение преподавателя и индивидуального задания студента.

Оформление курсового проекта выполняется в соответствии с Методическими указаниями по оформлению курсовых и дипломных проектов.

Курсовой проект состоит из пояснительной записки и графической части.

Пояснительная записка курсового проекта должна быть набрана на компьютере (А4: 210Х297), формат А 4 с рамками и штампом. Объем страниц от 40 до 60.

Названия разделов пояснительной записки указаны в задании на курсовой проект. Первоначально в каждом разделе очень кратко указываются основные принципиальные условия, которые характеризуют собой все дальнейшее направление разработки данного раздела, иначе говоря, ставится цель. Далее излагается содержание отдельных вопросов раздела с достаточно полным объяснением всех принятых положений и решений с соответствующими расчетами и обоснованиями, технологическими и другими схемами и графиками. Во всех разделах проекта и, в особенности при разработке графика движения поездов должны быть соблюдены требования обеспечения безопасности движения. В курсовом проекте не допускается переписывание отдельных положений из учебников, инструкций.

Графическая часть проекта должна включать один лист формата А1 (594Х841) с построенным графиком движения поездов.

# МЕТОДИЧЕСКИЕ РЕКОМЕНДАЦИИ ПО ВЫПОЛНЕНИЮ КУРСОВОГО ПРОЕКТА

Примерные вопросы, входящие в состав пояснительной записки:

Введение

1 Технико-эксплуатационная характеристика полигона дороги

2 Расчет станционных и межпоездных интервалов

2.1 Расчет станционного интервала неодновременного прибытия

2.2 Расчет станционного интервала скрещения

2.3 Расчет станционного интервала попутного следования

2.4 Расчет станционного интервала попутного прибытия поездов

2.5 Расчет станционного интервала попутного отправления поездов

2.6 Расчет межпоездного интервала в пакете с разграничением поездов тремя и двумя блок-участками

2.7 Расчет межпоездного интервала при полуавтоматической блокировке

3 Расчет пропускной способности участков полигона дороги

3.1 Определение труднейшего перегона заданного однопутного участка

3.2 Выбор лучшей схемы прокладки поездов через труднейший перегон

3.3 Определение периода графика ограничивающего перегона

3.4 Расчет пропускной способности однопутного участка при параллельном графике движения

3.5 Рассчитать пропускную способность однопутного участка при непараллельном графике движения

3.6 Расчет пропускной способности двухпутного участка

3.7 Рассчитать пропускную способность двухпутного участка при непараллельном графике движения

4 Организация местной работы на участке полигона дороги

4.1 Составление таблицы суточной погрузки и выгрузки местных вагонов и баланса порожних вагонов на промежуточных станциях участка Е-К

4.2 Построение диаграммы местных вагонопотоков

4.3 Расчет количества сборных поездов на участке

4.4 Выбор схем прокладки сборных поездов

4.5 Расчет простоев местного вагона на промежуточных станциях участка и постоя под одной грузовой операцией

5 Составление графика движения поездов

6 Расчет показателей графика движения поездов

7 Мероприятия по обеспечению безопасности движения на полигоне дороги

8 Экология на железнодорожном транспорте

Заключение

Список используемых источников

Пояснительная записка начинается с введения, в котором кратко освещаются:

‒ роль железнодорожного транспорта в экономике страны и его основные задачи на современном этапе;

‒ роль графика движения поездов в перевозочном процессе;

‒ цели и задачи курсового проекта.

### 1 Технико-эксплуатационная характеристика полигона дороги

Для составления технической и эксплуатационной характеристики используются исходные данные задания.

В технической характеристике железнодорожного полигона указывается наименование железнодорожных участков, их протяженность, количество путей на перегонах, средства сигнализации и связи, виды тяги поездов, наличие участковых и промежуточных станций, способ управления стрелками и сигналами на железнодорожных станциях. Приводится характеристика объема работ, выполняемых полигоном (пропуск грузовых и пассажирских поездов, в том числе по категориям, размер погрузки и выгрузки для промежуточных станций участка Е-К).

#### 2 Расчет станционных и межпоездных интервалов

Станционные и межпоездные интервалы являются основными элементами графика движения поездов. Станционными интервалами обеспечивается безопасность движения, исключаются остановки поездов у входных сигналов и замедления их при входе на железнодорожную станцию.

В разделе рассчитываются станционные интервалы неодновременного прибытия, скрещения, попутного прибытия, попутного отправления, попутного следования для однопутного участка Е-К и межпоездной интервал между поездами в пакете для двухпутного участка Д-Е.

При расчете интервалов необходимо дать определение, графическое изображение, привести схему расположения поездов и составить график расчета интервала с перечнем операций.

*Пример расчета станционного интервала неодновременного прибытия.*

Станционный интервал неодновременного прибытия - это минимальное время с момента прибытия поезда на станцию (раздельный пункт) до момента прибытия или проследования через этот раздельный пункт поезда встречного направления.

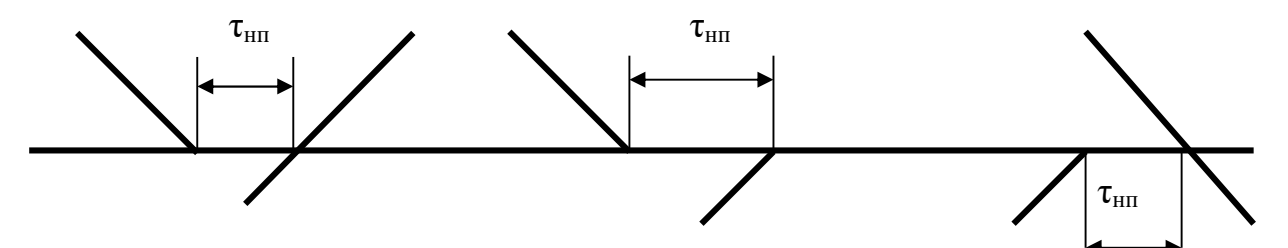

Рисунок 2.1 Схема расположения поездов на графике

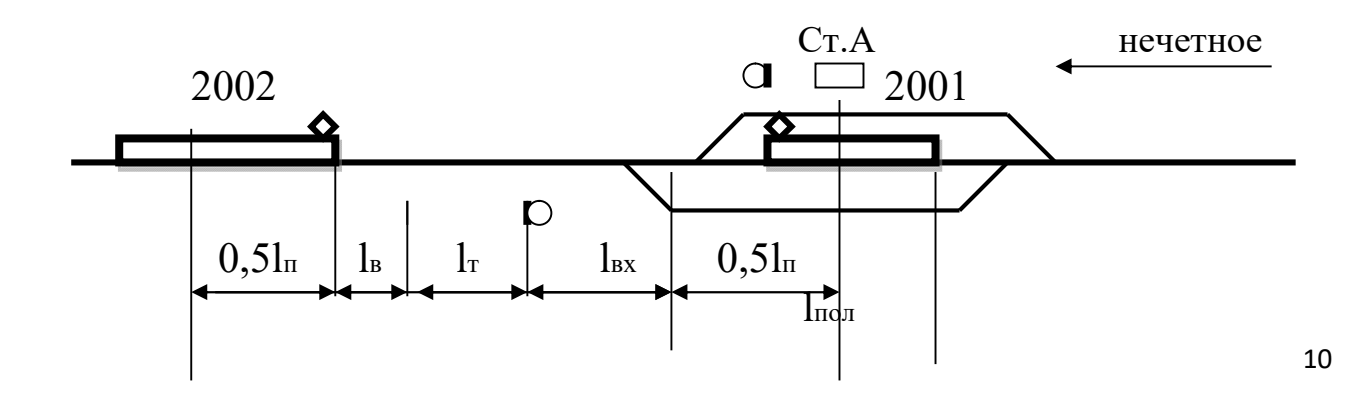

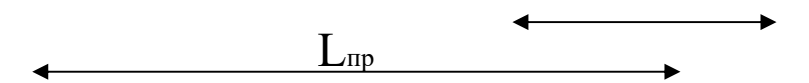

Рисунок 2.2 Схема расположения поездов на раздельном пункте

Расчетное расстояние L<sub>пр</sub> от оси раздельного пункта до середины прибывающего поезда составляет:

$$
L_{np} = 0.5l_n + l_n + l_r + l_{nx} + 0.5l_{non},
$$
\n(2.1)

где  $l_{\text{n}}$  – длина поезда, м;

 $l_{\rm B}$  – расстояние, которое проходит поезд за время восприятия машинистом показания светофора, м;

 $l_{\rm r}$  – длина тормозного пути, м;

 $l_{\text{ax}}$  – расстояние от входного сигнала до предельного столбика при входе на путь приема, м;

 $l_{\text{non}}$  – полезная длина станционного пути, м.

$$
L_{np} = 0.5.850 + 1150 + 480 + 0.5.1050 = 2580 \text{ m}
$$

Время необходимое на проход расчетного расстояния определяется по формуле:

$$
t_{\rm np} = 0.06 \, L_{\rm np} / V_{\rm cp} + t_{\rm B} \,, \tag{2.2}
$$

где Vср – средняя скорость хода поезда, км/ч;

 $t_{B}$  – время на восприятие машинистом показания светофора ( $t_{B} = 0.05$  мин)

$$
t_{\text{mp}}
$$
 =0,06.2580/60+0,05=2,63 *MHH*

Продолжительность и последовательность операций при расчете интервала неодновременного прибытия представляется на графике 2.1.

|                                                                   | Время, мин. |          |  |  |  |  |  |  |  |  |  |
|-------------------------------------------------------------------|-------------|----------|--|--|--|--|--|--|--|--|--|
| Операции                                                          | Ha          | $\theta$ |  |  |  |  |  |  |  |  |  |
|                                                                   | операцию    |          |  |  |  |  |  |  |  |  |  |
| Контроль ДСП прибытия поезда № 2001                               | 0,1         |          |  |  |  |  |  |  |  |  |  |
| Приготовление маршрута приема (или<br>проследованию) поезду №2002 | 0,15        |          |  |  |  |  |  |  |  |  |  |
| Открытие входного и выходного сигнала<br>поезду $N_2$ 2002        | 0,05        |          |  |  |  |  |  |  |  |  |  |
| Проход поездом № 2002 расчетного<br>расстояния L <sub>пр</sub>    | 2,63        |          |  |  |  |  |  |  |  |  |  |
| Продолжительность интервала                                       | 2,93        |          |  |  |  |  |  |  |  |  |  |

График 2.1 Расчет интервала неодновременного прибытия

*Делается вывод:* Принимается интервал неодновременного прибытия равный 3 минутам.

Далее рассчитывается межпоездной интервал в пакете при автоматической блокировке и при полуавтоматической блокировке.

Межпоездной интервал - это минимальный промежуток времени, через который следуют попутные поезда при определенных расчетных условиях в пакете по перегонам на участке. Нормальной основной схемой следования попутных поездов является схема, обеспечивающая езду под зеленый на зеленые огни проходных светофоров с разграничением поездов тремя смежными блок-участками*.*

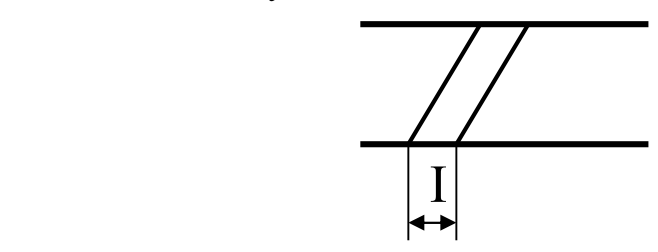

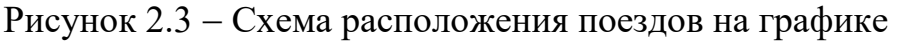

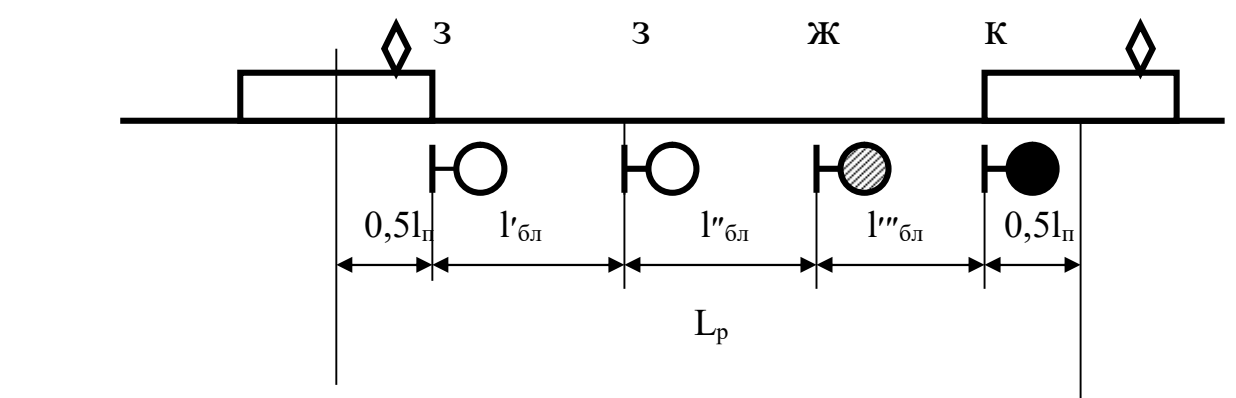

Рисунок 2.4 Схема расположения поездов, следующих в пакете

При этом расстояние  $L_p$  между центрами поездов расчетной пары поездов определяется по формуле:

$$
L_p = 0.5l_{\pi} + l'_{6\pi} + l''_{6\pi} + l'''_{6\pi} + 0.5l_{\pi}, \qquad (2.9)
$$

где  $l_{\pi}$  – длина поезда, м;

 $l'$ <sub>бл</sub>,  $l''$ <sub>бл</sub>,  $l''$ <sub>бл</sub> – длина блок-участков, м.

Расчет интервала выполняется по формуле:

$$
I = 0.06 L_p / V_{cp} + t_B, \qquad (2.10)
$$

где  $V_{cp}$  – средняя скорость хода поезда, км/ч.

Интервал между поездами в пакете при полуавтоматической блокировке определяется, исходя из разграничения попутных поездов межпостовым перегоном.

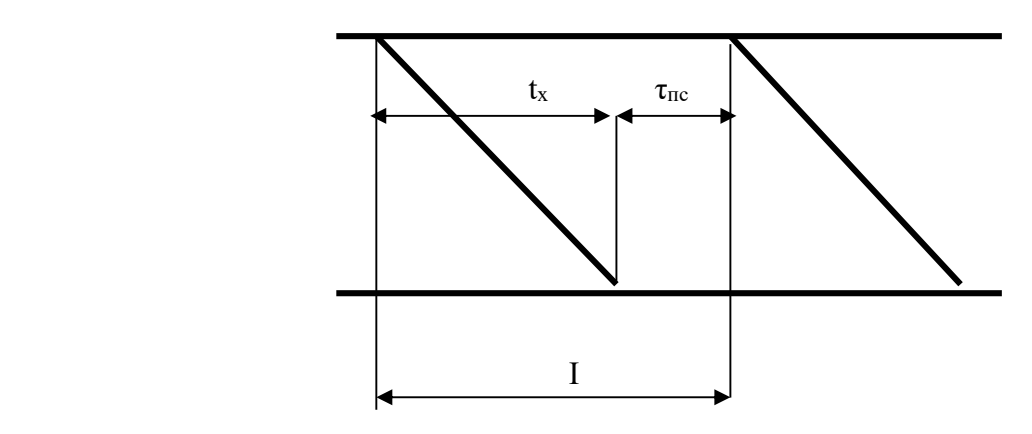

Рисунок 2.5 Схема интервала в пакете при полуавтоблокировке

Интервала в пакете при полуавтоблокировке определяется по формуле:

$$
I = \tau_{\text{nc}} + t_{\text{x}}, \qquad (2.13)
$$

где  $\tau_{\text{nc}}$  – интервал попутного следования, мин;

 $t_{x}$  – время хода по межпостовому перегону, мин.

### 3 Расчет пропускной способности участков полигона дороги

Расчет пропускной способности участков полигона производится отдельно для однопутного и двухпутного участков в соответствии с исходными данными (для параллельного и непараллельного графиков).

Расчет пропускной способности однопутного участка выполняется в следующей последовательности:

1. Определяется труднейший перегон участка Е-К.

2. Выбирается оптимальная схема пропуска поездов по труднейшему перегону.

3. Составляется схема пропуска поездов по всем перегонам участка Е-К, начиная с труднейшего, чередуя безостановочное и с остановками проследование поездов через промежуточные станции участка.

4. На каждом перегоне выделяется период графика *Тпер* и составляющие его элементы.

5. Определяется ограничивающий перегон – перегон с наибольшим периодом графика и минимальной пропускной способностью.

6. Для ограничивающего перегона определяется наличная пропускная способность участка Е-К при параллельном графике *N<sub>нал</sub>* napa*nn*.

Наличная пропускная способность перегонов определяется по формуле:

$$
N_{\text{Hall}}^{\text{napan}} = (1440 \text{-} t_{\text{mex}}) \qquad a_{\text{Hall}} \qquad / \qquad T_{\text{nep}}
$$

(3.1)

где  $t_{max}$  – технологическое «окно» для выполнения работ по текущему содержанию пути (на однопутном участке – 60 мин.);

 $a_{\mu a\partial}$  – коэффициент, учитывающий влияние отказов технических устройств на пропускную способность (на однопутном участке –0,97);

*Тпер* – период графика, мин.

7. Определяется наличная пропускная способность участка Е-К при непараллельном графике  $N_{\text{max}}$ <sup>непаралл</sup> по формуле:

$$
N_{\text{Hall}}^{\text{Hengpan}} = N_{\text{Hall}} - N_{\text{nac}} \varepsilon_{\text{nac}} - N_{\text{c6}} \left( \varepsilon_{\text{c6}} - 1 \right),
$$
\n
$$
(3.2)
$$

где  $\varepsilon_{\textit{mac}}$ ,  $\varepsilon_{\textit{c6}}$  – коэффициент съема соответственно пассажирских ( $\varepsilon_{\textit{mac}}$  =0,8) и сборных поездов ( $\varepsilon_{c6} = 2.5$ );

*Nпас, Nсб* – число пассажирских и сборных поездов.

8. Определяется потребная пропускная способность участка Е-К *Nпотр (по исходным данным).* 

$$
N_{\text{nomp}} = N_{\text{2p}} + N_{\text{nac}} \varepsilon_{\text{nac}} + N_{\text{c6}} (\varepsilon_{\text{c6}} - 1), \tag{3.3}
$$

где *Nгр* – число грузовых поездов.

Проверяется выполнение условия:  $N_{\text{max}}^{napan} \geq N_{\text{max}}^{napan} \geq N_{\text{nom}}$ 

9. Рассчитывается резерв пропускной способности участка Е-К. Если резерв пропускной способности составляет более 15-20%, то делается вывод о том, что мероприятий по увеличению пропускной способности не требуется. Если резерв менее 15-20%, то необходимо предусмотреть мероприятия по увеличению пропускной способности участка Е-К.

Расчет пропускной способности двухпутного участка Д-Е, оборудованного автоблокировкой, выполняется в следующей последовательности:

> 1. Определяется наличная пропускная способность участка Д-Е при параллельном графике *N<sub>нал</sub> паралл* по формуле:

$$
N_{\partial s} = (1440 - t_{\text{mech}}) a_{\text{na} \partial} / I, \tag{3.4}
$$

где  $t_{max}$  – технологическое «окно» для выполнения работ по текущему содержанию пути (на двухпутном участке – 120 мин.);

*анад* – коэффициент, учитывающий влияние отказов технических устройств

на пропускную способность (на однопутном участке  $-0.98$ );

*I* – интервал в пакете, мин.

2. Определяется наличная пропускная способность участка Д-Е при непараллельном графике *Nналнепаралл* по формуле 3.2.

3. Определяется потребная пропускная способность участка Д-Е *Nпотр (по исходным данным)* по формуле 3.3*.* 

4. Проверяется выполнение условия:  $N_{\text{max}}^{nap \text{ any}} \geq N_{\text{max}}^{nep \text{ any}} \geq 1$ *Nпотр.*

### 4 Организация местной работы на участке полигона дороги

Местная работа заключается в организации развоза местного груза по участку, погрузки и выгрузки грузов на станциях, открытых для грузовых операций, уборки вагонов со станций.

Раздел выполняется в следующей последовательности:

1. Составляется таблица суточной погрузки-выгрузки и баланса порожних вагонов на участке Е-К. Для того, чтобы определить баланс груженых и порожних вагонов составляется «косая» таблица суточной погрузки и выгрузки местных вагонопотоков (табл.4.1).

| $\sqrt{a}$<br>ИЗ   | E              | П              | p  | $\mathbf c$ | $\mathbf T$    | Ш              | Щ            | $\mathbf K$    |    | Итого   Избыт  | Недост |
|--------------------|----------------|----------------|----|-------------|----------------|----------------|--------------|----------------|----|----------------|--------|
| E                  |                | $\overline{3}$ | 4  | Δ           |                | $\overline{3}$ | 5            |                | 19 |                |        |
| $\boldsymbol{\Pi}$ | 5              |                |    |             | выгр.<br>чет   |                |              | 5              | 10 |                | 3      |
| $\mathfrak{v}$     | $\overline{4}$ |                |    |             |                |                |              | $\overline{4}$ | 8  | $\overline{2}$ |        |
| $\mathbf c$        | $\overline{4}$ |                |    |             |                |                |              | $\overline{4}$ | 8  |                |        |
| T                  |                | погр.<br>неч   |    |             |                |                | погр.<br>чет | $\overline{3}$ | 3  |                |        |
| Ш                  | $\overline{3}$ |                |    |             |                |                |              | 3              | 6  |                |        |
| Щ                  | $\overline{4}$ |                |    |             | выгр.<br>неч   |                |              |                | 4  | 6              |        |
| $\mathbf K$        |                |                | 6  |             | $\overline{4}$ | $\overline{3}$ | 5            |                | 22 |                |        |
| Итого              | 20             | 10             | 12 | 11          | 4              | 6              | 12           | 24             |    | q              | 7      |

*Пример*: Таблица 4.1 ‒ «Косая» таблица местных вагонопотоков

2. На основании балансовой таблицы строится диаграмма

вагонопотоков (рис.4.2). На диаграмме станции технические и промежуточные станции показываются прямоугольниками. В нижней части диаграммы отображается вагонопоток, следующий в нечетном направлении, а в верхней – в четном. Первоначально на диаграмму наносят вагонопотоки, следующие под выгрузку, а затем выходящие с участка после погрузки. На каждой станции указывается количество выгруженных вагонов (со знаком "-") и количество погруженных вагонов (со знаком "+"). В прямоугольниках диаграммы (над каждой промежуточной станцией) проставляется избыток вагонов (со знаком "+") или их недостаток (со знаком "-"). На завершающем этапе построения диаграммы происходит распределение порожнего вагонопотока между станциями его избытка и недостатка.

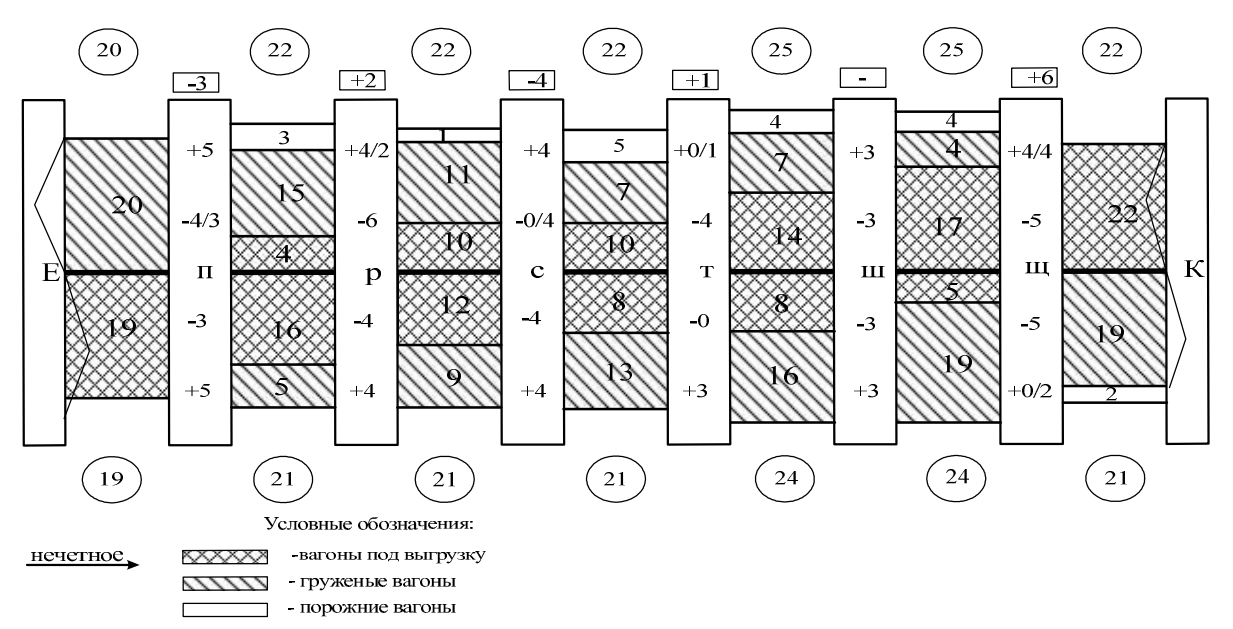

Рисунок 4.2 – Диаграмма местных вагонопотоков

Излишний порожний вагонопоток «выводится» с участка. При этом направление его следования должно совпадать с общим направлением следования порожних вагонов. Если же погрузка больше выгрузки, то порожние вагоны поступают на участок с участковой станции по направлению общего потока порожних вагонов (направление задается в исходных данных). В

кружках отмечается число вагонов, следующих по участку между железнодорожными станциями. Прицепка и отцепка порожних вагонов отображается по каждой станции в знаменателе. При распределении порожних вагонов следует стремиться к минимизации их пробега внутри участка.

На основании диаграммы местных вагонопотоков определяется количество сборных поездов на участке. Количество пар сборных поездов определяется по формуле:

$$
n_{C\tilde{O}}=\frac{N_{max}^{u(H)}}{m},
$$

(4.1)

где  $N_{max}^{u(\mu)}$  – максимальный вагонопоток на перегонах рассматриваемого участка, перемещаемый в четном (нечетном) направлении.

*т* – число вагонов в составе сборного поезда.

Результат расчетов по формуле (4.1) следует округлять до ближайшего целого значения в большую сторону.

*Пример*: Четное направление

Е-п  $20/55 = 1$  поезд п-р  $22/55 = 1$  поезд и т.д. Нечетное направление Е-п  $19/50 = 1$  поезд п-р  $21/50 = 1$  поезд и т.д.

Для выбора лучшей схемы прокладки сборных поездов на участке сравниваются две схемы:

- со сближением на конечной станции участка (рис.4.3);

- со сближением на начальной станции участка (рис.4.4) .

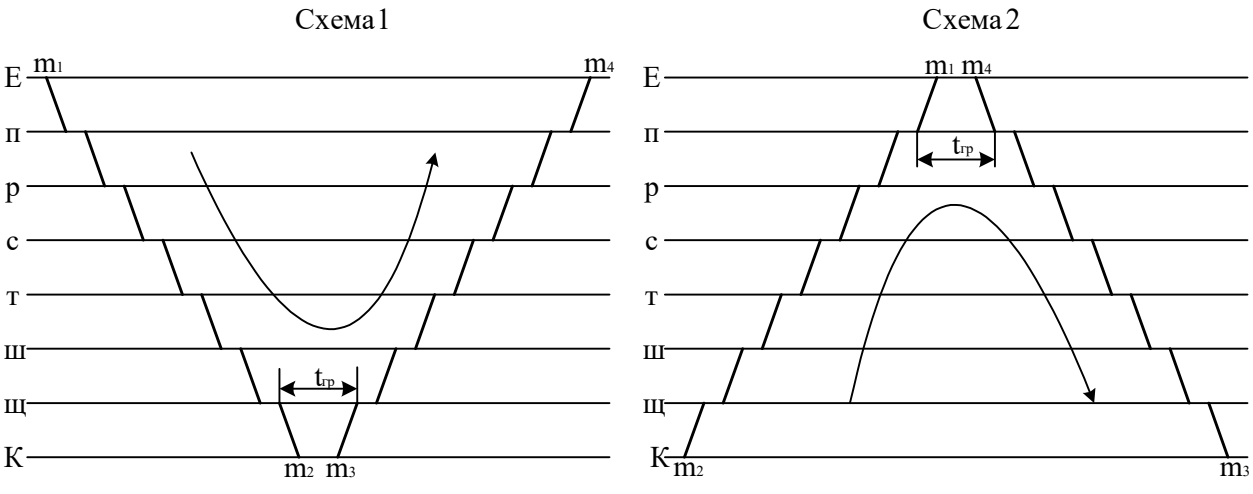

станции участка

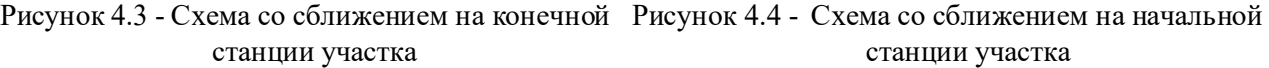

Лучшей схемой является схема 1, если выполняется условие:

 $m_1 + m_4 > m_2 + m_3$ 

Лучшей схемой является схема 2, если выполняется условие:

 $m_2 + m_3$  >  $m_1 + m_4$ 

5.Строится план-график местной работы участка Е-К (рис.4.5).

6. На основании плана-графика местной работы выполняется расчет простоя местных вагонов на участке по лучшей схеме в форме таблицы 4.2.

| Наимено-<br>вание<br>станции |        | Прибытие |                             |        | Отправление |                           | Простой |                  |
|------------------------------|--------|----------|-----------------------------|--------|-------------|---------------------------|---------|------------------|
|                              | $N_2$  | время    | кол-во                      | $N_2$  | время       | кол-во                    | вагона  | Ваго-но-<br>часы |
|                              | поезда |          | вагонов                     | поезда |             | вагонов                   |         |                  |
| Щ                            | 3402   | 4:20     | 5                           | 3401   | 17:16       | 0/2                       | 12,93   | 25,87            |
|                              |        |          |                             | 3402   | 4:50        | 3                         | 24,50   | 73,50            |
|                              | 3401   | 16:46    | 5                           | 3402   | 4:50        | 1/4                       | 12,07   | 60,33            |
| Всего                        |        |          | 10                          |        |             | 4/6                       |         | 159,70           |
| Ш                            | 3402   | 5:05     | 3                           | 3401   | 16:27       | 3                         | 11,37   | 34,10            |
|                              | 3401   | 15:57    | 3                           | 3402   | 5:35        | 3                         | 13,63   | 40,90            |
| Всего                        |        |          | 6                           | -      |             | 6                         |         | 75,00            |
| Итого                        |        |          | $m_{\rm B}$ / $m_{\rm mop}$ | -      |             | $m_{\rm II}/m_{\rm IIOp}$ |         | $\sum B_{B4}$    |

Таблица 4.2 – Расчет простоя местных вагонов на участке  $E - K$ 

По данным таблицы 4.2 определяется простой местного вагона по формуле:

$$
t_{zp} = \sum B_{gu} \left| m_{M} \right| ,
$$

 $(4.2)$ 

где *Ввч* – суммарные вагоно-часы нахождения местных вагонов на промежуточных станциях участка, ваг-ч;  $m<sub>M</sub>$  – количество местных вагонов, ваг:

$$
m_{\scriptscriptstyle M} = m_{\scriptscriptstyle \rm g} + m^{\scriptscriptstyle \rm H} e^{\scriptscriptstyle \rm o}{}_{\scriptscriptstyle n\rho\rho} \text{ with } m_{\scriptscriptstyle M} = m_{\scriptscriptstyle \rm n} + m^{\scriptscriptstyle \rm u36}{}_{\scriptscriptstyle n\rho\rho} \,, \tag{4.3}
$$

где *mп, mв –* общее количество соответственно погруженных и выгруженных вагонов на промежуточных станциях участка;

- *mнед пор –* недостаток порожних вагонов;
- *mизб пор –* избыток порожних вагонов.

Простой местного вагона под одной грузовой операцией определяется по формуле*:*

$$
t_{\text{2p}} = \sum_{\text{B}_{\text{eV}}} / (m_n + m_{\text{e}}), \qquad (4.4)
$$

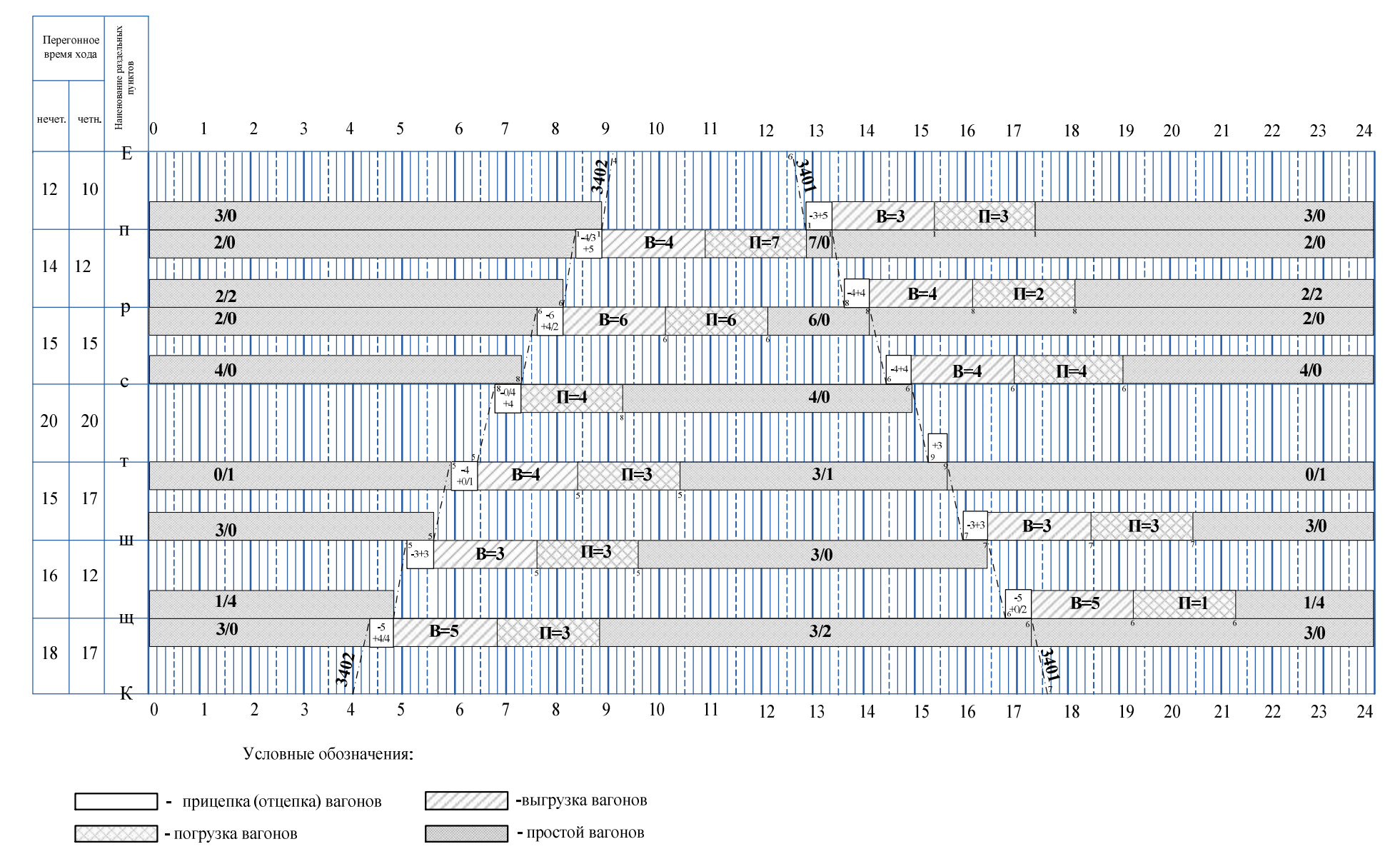

Рисунок 4.5 План-график местной работы железнодорожного участка Е-К

Коэффициент сдвоенных операций определяется по формуле:

$$
K_{c\partial} = \frac{m_n + m_e}{m_M},
$$
\n(4.5)

### 5 Составление графика движения поездов

В этом разделе необходимо дать определение графика движения поездов, описать исходные данные для построения графика движения, порядок его составления, описание формы и содержания графика.

Начинать построение графика следует с наиболее сложного участка однопутного.

При разработке графика следует соблюдать порядок расположения станций на участке с тем, чтобы обеспечить прокладку «ниток» нечётных поездов сверху – вниз – направо, а чётных – снизу – вверх – направо.

Размеры движения пассажирских и грузовых поездов и элементы графика являются основными нормативами для его составления.

Составление графика движения для однопутного участка Е-К начинается с выделения технологического «окна», продолжительностью 1ч. в светлое время суток.

Затем прокладываются пассажирские и пригородные поезда в удобное для обслуживания пассажиров время. Эти поезда желательно проложить таким образом, чтобы не изменился план – график местной работы.

Дальнейшая прокладка грузовых поездов на графике ведется от труднейшего перегона к обеим участковым станциям. Грузовые поезда прокладывают, по возможности, с равными интервалами. Их число должно соответствовать заданному варианту.

Затем всем грузовым поездам присваиваются номера с учетом целесообразного чередования транзитных поездов с поездами, прибывающими на участковую станцию в разборку.

Переход от графика движения однопутного участка к двухпутному, осуществляется переносом пассажирских и пригородных поездов с однопутного участка на двухпутный с соблюдением технологических стоянок для каждой категории поездов.

На двухпутных участках после прокладки пассажирских поездов и поездов, обслуживающих местную работу участков, прокладываются грузовые поезда, следующие с однопутных участков и обратно с увязкой стоянок на технических станциях.

На двухпутном участке также должны быть выделены технологические «окна», продолжительностью 2ч., причем эти «окна» для каждого направления движения могут не совпадать.

Затем на двухпутный участок наносят пассажирские и пригородные поезда, прибывающие с третьего примыкающего направления. Затем прокладываются линии хода сборных поездов. В последнюю очередь прокладываются все остальные грузовые поезда. Прокладка грузовых поездов на двухпутном участке ведется раздельно по направлениям движения, начиная от узловой станции.

### 6 Расчет показателей графика движения поездов

В разделе необходимо привести определение участковой и технической скорости, коэффициента участковой скорости.

Показатели графика движения проездов определяются на основе ведомостей, составленных отдельно для однопутного и двухпутного участков. В таблицу 6.1 заносятся нечетные и четные сквозные, участковые и сборные поезда, начиная с 0:00ч.

|          |                            | Нечетное направление |                         |                                 |                  | Четное направление           |                            |                     |                         |                         |              |            |  |
|----------|----------------------------|----------------------|-------------------------|---------------------------------|------------------|------------------------------|----------------------------|---------------------|-------------------------|-------------------------|--------------|------------|--|
|          |                            |                      | время, ч                |                                 |                  |                              | время, ч                   |                     |                         |                         |              |            |  |
| № поезда | отпр.<br>$\rm{co}$<br>cr.E | приб.<br>на<br>ct.K  | B<br>пути               | B<br>ДВИ-<br>же-<br>НИИ         | стоянка          | поезда<br>$\mathbf{\hat{z}}$ | отпр.<br>$\rm{co}$<br>cr.K | приб.<br>на<br>cr.E | B<br>пути               | B<br>ДВИ-<br>же-<br>НИИ | стоянка      | Расстояние |  |
| 3001     | 2:43                       | 5:05                 | 2,37                    | 1,99                            | 0,38             | 2002                         | 0:17                       | 2:33                | 2,27                    | 1,87                    | 0,40         | 120        |  |
| 2001     | 3:38                       | 5:50                 | 2,20                    | 1,93                            | 0,27             | 2004                         | 2:11                       | 4:10                | 1,98                    | 1,81                    | 0,17         | 120        |  |
| $\cdots$ | $\cdots$                   | .                    | $\cdots$                | $\cdots$                        | .                | .                            | .                          | $\cdots$            | $\cdots$                | $\cdots$                | .            | .          |  |
| Итого    |                            |                      | в пути(н)<br><b>ENL</b> | движ.(н)<br>$\mathbf{r}$<br>TNT | $\triangleright$ | $\mathbf{I}$                 | $\mathbf{I}$               | J.                  | в пути(ч)<br><b>LNL</b> | в движен.(ч)<br>INZ     | $\mathsf{M}$ | $\rm \Xi$  |  |

*Пример:* Таблица 6.1 Расчет времени нахождения поездов на участке Е-К

Размер таблицы для двухпутного участка можно сократить за счет того, что поезда, следующие по участку Д-Е без остановок, можно все записать одной строчкой, а подробно привести лишь те, которые имели стоянки на промежуточных станциях участка (сборные, стоявшие под обгоном).

Средняя участковая скорость грузовых поездов определяется по формуле:

$$
V_{yq} = (\Sigma NL_{(q)} + \Sigma NL_{(H)}) / (\Sigma NT_{B\ NYH}(q)} + \Sigma NT_{B\ NYH(H)}), \qquad (6.1)
$$

Средняя техническая скорость грузовых поездов определяется по формуле:

$$
V_{\text{text}} = (\Sigma NL_{(q)} + \Sigma NL_{(H)}) / (\Sigma NT_{B \text{ ABHXCH.}(q)} + \Sigma NT_{B \text{ ABHX.}(H)}); \quad (6.2)
$$

Определяется коэффициент участковой скорости по формуле:

$$
\beta_{\rm x} = \mathcal{V}_{\rm yq} / \mathcal{V}_{\rm rex} \,, \tag{6.3}
$$

## 7 Мероприятия по обеспечению безопасности движения на полигоне дороги

В данном разделе излагаются требования и условия, обеспечивающие безопасность движения при расчете интервалов. Необходимо раскрыть мероприятия, позволяющие управлять качеством безопасности движения, профилактическую работу, анализ состояния безопасности движения. А также совершенствование системы управления безопасностью движения.

### 8 Экология на железнодорожном транспорте

В данном разделе приводятся мероприятия, направленные на рациональное природопользование, сохранение и оздоровление окружающей среды.

Руководитель курсового проекта может выдавать индивидуальные задания для выполнения разделов 7 и 8.

### Заключение

В заключении дается анализ показателей графика движения поездов и сравнение их с показателями со средними показателями по сети железных дорог. Приводятся соответствующие выводы.

## ВОПРОСЫ ДЛЯ САМОПРОВЕРКИ ПРИ ПОДГОТОВКЕ К ЗАЩИТЕ КУРСОВОГО ПРОЕКТА

1. Что такое график движения поездов?

2. Типы графиков движения поездов:

‒ по числу главных путей;

‒ по расположению поездов попутного следования;

‒ по соотношению размеров в четном и нечетном направлениях;

‒ по скорости движения поездов.

3. Элементы графика движения поездов.

4. Что не относится к элементам графика движения поездов?

5. Что такое технологическое «окно» на графике движения? Его продолжительность.

6. Что такое станционный интервал? Виды станционных интервалов.

7. Перечислить станционные интервалы, применяемые на однопутных участках с АБ.

8. Перечислить станционные интервалы, применяемые на однопутных участках с ПАБ.

9. Перечислить станционные интервалы, применяемые на двухпутных участках с АБ.

10. Перечислить станционные интервалы, применяемые на двухпутных участках с ПАБ.

11. Что такое межпоездной интервал?

12. Понятие труднейшего перегона.

13. От чего зависит выбор оптимальной схемы пропуска поездов через труднейший перегон однопутного участка?

14. Понятие ограничивающего перегона.

15. Что такое период графика?

16. Определение пропускной способности участка.

17. Понятие наличной пропускной способности.

18. Понятие потребной пропускной способности.

19. Понятие резерва пропускной способности.

20. От чего зависит пропускная способность? Пути ее повышения.

21. Что такое местная работа дороги или подразделения?

22. Какими поездами осуществляется развоз и передача местного груза на железной дороге?

23. От чего зависит продолжительность выполнения маневровой работы со сборным поездом на промежуточной станции?

24. Как по диаграмме местных вагонопотоков определить:

-погрузку и выгрузку на участке;

-количество сборных поездов.

25. Какая разница в определении простоя местного вагона и под одной грузовой операцией?

26. Как определяется лучшая схема прокладки сборных поездов на графике?

27. Как определить для конкретной станции, нужно ли подсылать порожние вагоны?

28. Как влияет количество сборных поездов на простой местного вагона?

29. Какой поезд называется сквозным, участковым, сборным, вывозным?

30. Определение участковой, технической и ходовой скоростей.

31. Исходные данные для составления графика движения поездов.

32. Порядок составления графика движения поездов.

33. Перечислить показатели графика движения поездов.

### ПРИЛОЖЕНИЕ 1

### РОСЖЕЛДОР

### Федеральное государственное бюджетное образовательное учреждение высшего образования «Ростовский государственный университет путей сообщения» (ФГБОУ ВО РГУПС) Лискинский техникум железнодорожного транспорта имени И.В. Ковалева – филиал РГУПС (ЛТЖТ – филиал РГУПС)

### РАССМОТРЕНО:

### УТВЕРЖДАЮ:

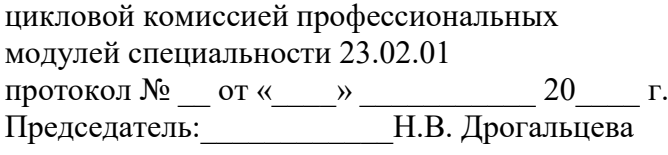

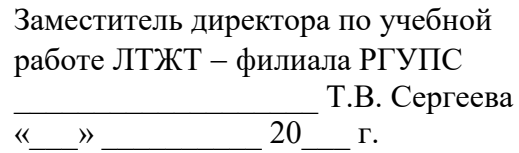

### ЗАДАНИЕ

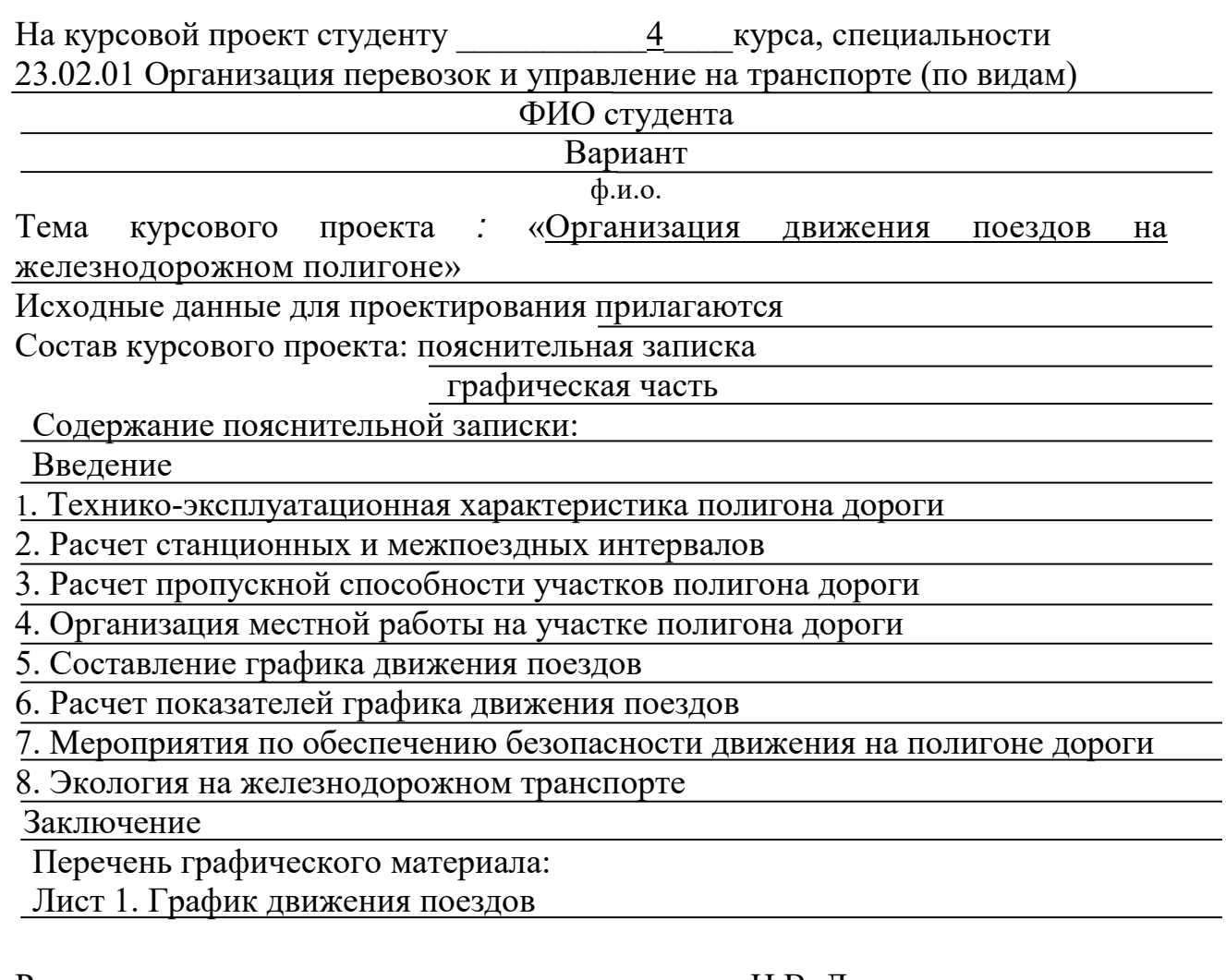

Руководитель курсового проекта \_\_\_\_\_\_\_\_\_\_\_\_\_\_Н.В. Дрогальцева

Дата выдачи задания « $\_\_\_\_\$ — 20 $\_\_$  г.

#### Список используемых источников

1. Боровикова М.С. Организация перевозочного процесса на железнодорожном транспорте: учебник. — М.: ФГБУ ДПО «Учебнометодический центр по образованию на железнодорожном транспорте», 2019. — 412 с. - Режим доступа: http://umczdt.ru/books/352/234336/

2. Заболотский С.А., Лысов Н.В., Ширяев А.В. Организация скоростного и высокоскоростного движения на железных дорогах Российской Федерации: учеб. пособие. —М.: ФГБУ ДПО «Учебно-методический центр по образованию на железнодорожном транспорте», 2018. — 92 с. - Режим доступа: http://umczdt.ru/books/352/227908/

3. Левин Д.Ю. Организация вагонопотоков на железных дорогах [Электронный ресурс]: монография. — М.: ФГБУ ДПО «Учебно-методический центр по образованию на железнодорожном транспорте», 2016. — 443 с. Режим доступа: "http://umczdt.ru/books/40/39298/

4. Обеспечение безопасности движения поездов: учеб. пособие. — М.: ФГБОУ «Учебно-методический центр по образованию на железнодорожном транспорте», 2016. — 148 с. Режим доступа: http://umczdt.ru/books/41/30033/.— ЭБ «УМЦ ЖДТ»

5. Общий курс транспорта: учеб. пособие / Каликина Т.Н. и др. — М.: ФГБУ ДПО «Учебно-методический центр по образованию на железнодорожном транспорте», 2018. — 216 с. Режим доступа: http://umczdt.ru/books/40/18709/— ЭБ «УМЦ ЖДТ»

6. Технология и организация перевозок на железнодорожном транспорте: учебник / Гоманков Ф.С. и др. — М.: ФГБУ ДПО «Учебно-методический центр по образованию на железнодорожном транспорте», 2018. — 404 с. Режим доступа: http://umczdt.ru/books/40/225467/

7. Официальный сайт ОАО «РЖД» [Электронный ресурс] – http://www.rzd.ru